ΔΗΜΟΣΙΑ ΕΠΙΧΕΙΡΗΣΗ ΗΛΕΚΤΡΙΣΜΟΥ Α.Ε.

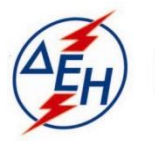

Υποστηρικτικές Λειτουργίες

**Διεύθυνση Υλικού και Προμηθειών Εταιρικού Κέντρου και Εμπορίας**

## **ΣΥΜΠΛΗΡΩΜΑ Νο2 ΔΙΑΚΗΡΥΞΗΣ ΔΥΠΕΚΕ- 1310620**

ΑΝΤΙΚΕΙΜΕΝΟ ΔΙΑΓΩΝΙΣΜΟΥ:

«Προμήθεια, μεταφορά & εγκατάσταση, θέση σε λειτουργία, σύνδεση των σταθμών φόρτισης με την πλατφόρμα διαχείρισης, ενεργοποίηση, και τεχνική υποστήριξη φορτιστών Ηλεκτρικών Οχημάτων»**.** 

Το παρόν Συμπλήρωμα Νο2 της Διακήρυξης ΔΥΠΕΚΕ-1310620 εκδίδεται για τους κάτωθι λόγους:

- **1.**Συμπληρώνεται στην παρ.3.2.Γ.6 «Απαιτήσεις για Δηλώσεις Συνεργασίας με τους Κατασκευαστικούς Οίκων Φορτιστών» στο άρθρο 3 του τεύχους 1 «Πρόσκληση»
	- γ) Ο Οικονομικός Φορέας που συμμετέχει στο Διαγωνισμό θα πρέπει να υποβάλλει Πρωτότυπη Επιστολή του Κατασκευαστή των Φορτιστών προς τη ΔΕΗ Α.Ε. με δέσμευση για την παράδοση του 10% των Φορτιστών επί της κατηγορίας που προσφέρει εντός 2 εβδομάδων από την επιστολή ανάθεσης της ΔΕΗ, κατά απαίτηση του Άρθρου 2, παράγραφος 2.2.1.α.1 του παρόντος τεύχους.

Όλοι οι λοιποί όροι της Διακήρυξης και του Συμπληρώματος Νο1 που δεν συμπληρώνονται τροποποιούνται με το παρόν, παραμένουν ως έχουν.